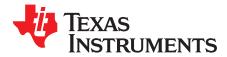

# **TPD3S014-Q1 Evaluation Module**

This user's guide describes the characteristics, operation, and use of the TPD3S014-Q1 EVM evaluation module (EVM). This EVM includes five TPD3S014-Q1s in various configurations for testing. One TPD3S014-Q1 is configured for IEC61000-4-2 compliance testing, one is configured for 4-port s-parameter analysis, one is pinned out for evaluating the current limiting switch, one is configured for throughput on USB 2.0 Type A connectors for throughput analysis, and one is configured for the capture of clamping waveforms during an ESD event. This user's guide includes setup instructions, schematic diagrams, a bill of materials, and printed-circuit board layout drawings for the evaluation module.

#### Contents

|   |                   | uction |   |  |
|---|-------------------|--------|---|--|
| 2 | Definit           | ions   | 2 |  |
| 3 | Setup             |        | 3 |  |
|   | 3.1               | U1     | 3 |  |
|   | 3.2               | U2     | 3 |  |
|   | 3.3               | U4     | 3 |  |
|   |                   | U3     |   |  |
| 4 | Board             | Layout | 6 |  |
| 5 | Schem             | natics | 8 |  |
| 6 | Bill of Materials |        |   |  |

#### List of Figures

| 1 | Ideal Contact Discharge Waveform of the Output Current of the ESD Simulator at 4 kV | 3 |
|---|-------------------------------------------------------------------------------------|---|
| 2 | System Level ESD Test Setup                                                         | 4 |
| 3 | TPD3S014-Q1EVM Top Layer                                                            | 6 |
| 4 | TPD3S014-Q1EVM Bottom Layer                                                         | 7 |
| 5 | TPD3S014-Q1EVM Schematic                                                            | 8 |
|   |                                                                                     |   |

#### List of Tables

| 1 | IEC61000-4-2 Test Levels                      | 2 |
|---|-----------------------------------------------|---|
| 2 | Waveform Parameters in Contact Discharge Mode | 2 |
| 3 | Bill of Materials                             | 9 |

## 1 Introduction

Texas Instrument's TPD3S014-Q1 evaluation module helps designers evaluate the operation and performance of the TPD3S014-Q1 device. The TPD3S014-Q1 is a current limiting switch intended for applications such as USB where heavy capacitive loads and short-circuits are likely to be encountered; TPD3S014-Q1 provides short-circuit and over-current protection. This device has a fixed current-limit threshold of 0.5 A. ESD protection for D+ and D– is also provided.

The EVM contains five TPD3S014-Q1s. TPD3S014-Q1 (U1) is configured with two USB2.0 Type A connectors (USB1 and USB2) for capturing Eye Diagrams and evaluating current limiting with a system. TPD3S014-Q1 (U2) is configured with 4 SMA (J1 – J4) connectors to allow 4-port analysis with a vector network analyzer. TPD3S014-Q1 (U4) is configured with test points for striking ESD to the protection pins. TPD3S014-Q1 (U3) is configured for capturing clamping waveforms with an oscilloscope during an ESD test. Caution must be taken when capturing clamping waveforms during an ESD event so as not to damage the oscilloscope. A proper procedure is outlined in Section 3.4.1.

## 2 Definitions

- **Contact Discharge** a method of testing in which the electrode of the ESD simulator is held in contact with the device-under-test (DUT).
- Air Discharge a method of testing in which the charged electrode of the ESD simulator approaches the DUT, and a spark to the DUT actuates the discharge.
- **ESD Simulator** a device that outputs IEC61000-4-2 compliance ESD waveforms shown in Figure 1 with adjustable ranges shown in Table 1 and Table 2.

IEC61000-4-2 has 4 classes of protection levels. Classes 1 – 4 are shown in Table 1. Stress tests should be incrementally tested to level 4 as shown in Table 2 until the point of failure. If the DUT does not fail at 8-kV, testing can continue in 2-kV increments until failure.

| Contact | Discharge           | Air Discharge |                     |  |
|---------|---------------------|---------------|---------------------|--|
| Class   | Test Voltage [± kV] | Class         | Test Voltage [± kV] |  |
| 1       | 2                   | 1             | 2                   |  |
| 2       | 4                   | 2             | 4                   |  |
| 3       | 6                   | 3             | 8                   |  |
| 4       | 8                   | 4             | 15                  |  |

#### Table 1. IEC61000-4-2 Test Levels

#### Table 2. Waveform Parameters in Contact Discharge Mode

| Stress Level Step | Simulator Voltage<br>[kV] | lpeak ±15% [A] | Rise Time ±25%<br>[nS] | Current at 30ns<br>±30% [A] | Current at 60ns<br>±30% [A] |
|-------------------|---------------------------|----------------|------------------------|-----------------------------|-----------------------------|
| 1                 | 2                         | 7.5            | 0.8                    | 4                           | 2                           |
| 2                 | 4                         | 15             | 0.8                    | 8                           | 4                           |
| 3                 | 6                         | 22.5           | 0.8                    | 12                          | 6                           |
| 4                 | 8                         | 30             | 0.8                    | 16                          | 8                           |

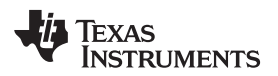

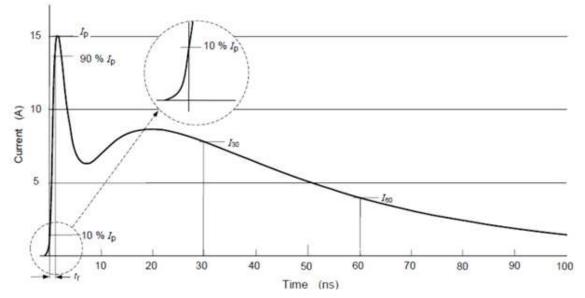

Figure 1. Ideal Contact Discharge Waveform of the Output Current of the ESD Simulator at 4 kV

## 3 Setup

This section describes the intended use of the EVM. A generalized outline of the procedure given in IEC-61000-4-2 is described here. IEC-61000-4-2 should be referred to for a more specific testing outline. Basic configurations for collecting S-parameters, Eye Diagrams, and ESD clamping waveforms are outlined as well. Attach 5 V to the +5-V test point and ground to GND. Tests can be performed will device enable pins set HI or LO. For TPD3S014-Q1 the device is active-low, so set EN to LO to enable the devices on the board.

## 3.1 U1

A single TPD3S014-Q1 (U1) is configured with two USB2.0 Type A connectors (USB1 & USB2) for capturing Eye Diagrams. Using USB2 as input and USB1 as output, attach to a USB 2.0 compliant Eye Diagram tester setup for the intended application, either transmitter or receiver.

## 3.2 U2

A TPD3S014-Q1 (U2) is configured with 4 SMA (J1 – J4) connectors to allow 4-port analysis with a vector network analyzer. Connect Port 1 to J1, Port 2 to J2, Port 3 to J3, and Port 4 to J4. This configuration allows for the following terminology in 4 port analysis:

- S<sub>11</sub>: Return loss
- S<sub>21</sub>: Insertion loss
- S<sub>31</sub>: Near end cross talk
- S<sub>41</sub>: Far end cross talk

## 3.3 U4

A TPD3S014-Q1 (U3) has an SMB connector (J7) for capturing clamping waveforms with an oscilloscope during an ESD strike. Caution must be taken when capturing clamping waveforms during an ESD event so as not to damage the oscilloscope.

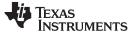

#### 3.3.1 Test Method and Set-Up

Setup

An example test setup is shown in Figure 2. Details of the testing table and ground planes can be found in the IEC 61000-4-2 test procedure. Ground the EVM using the banana connector labeled GND (J9). Discharge the ESD simulator on any of the Test Points TP1 – TP10. Contact and air-gap discharge are tested using the same simulator with the same discharge waveform. While the simulator is in direct contact with the test point during contact, it is not during air-gap.

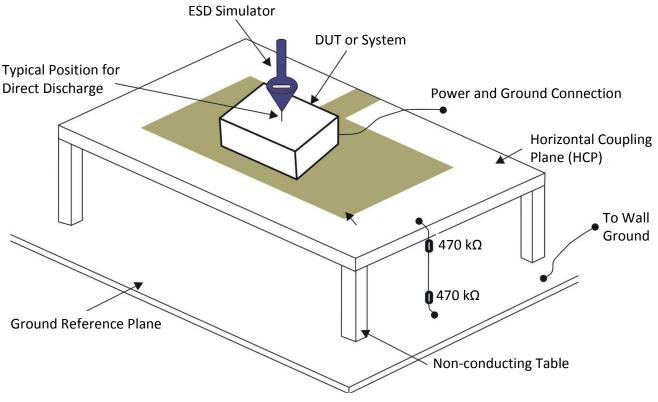

Figure 2. System Level ESD Test Setup

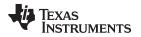

## 3.3.2 Evaluation of Test Results

Connect the tested device on the EVM to a curve tracer both before and after ESD testing. After each incremental level, if the IV curve of the ESD protection diode shifts  $\pm 0.1$  V, or leakage current increases by a factor of ten, then the device is permanently damaged by ESD.

# 3.4 U3

A TPD3S014-Q1 (U3) has an SMB connector (J7) for capturing clamping waveforms with an oscilloscope during an ESD strike. Caution must be taken when capturing clamping waveforms during an ESD event so as not to damage the oscilloscope.

# 3.4.1 Oscilloscope Setup

Without a proper procedure, capturing ESD clamping waveforms exposes the oscilloscope to potential voltages higher than the rating of the equipment. Proper methodology can mitigate any risk in this operation.

## **Recommended Equipment:**

- Minimum of 1 GHz bandwidth oscilloscope.
- Either of the following:
  - 2 10X 50  $\Omega$  attenuators and a 0  $\Omega$  resistor (to be installed at R1).
  - 1 10X 50  $\Omega$  attenuator and a 150  $\Omega$  resistor (already installed at R1).
- 50  $\Omega$  shielded SMB cable.

## Procedure

In order to protect the oscilloscope, attenuation of the measured signal is required. Here are two possible procedures for testing U3:

- 1. Using two 10X attenuators:
  - Install a 0 Ω resistor in R1
  - Attach two 10X attenuators to the oscilloscope channel being used.
  - Attach the 50  $\Omega$  shielded SMB cable between J7 and the attenuator.
  - Set the scope attenuation factor to 100X.
  - Set the oscilloscope to trigger on a positive edge for (+) ESD and a negative edge for (-) ESD strikes. The magnitude should be set to 20 V.
  - Following Section 3.3.1, strike contact ESD to TP10.
- 2. Using one 10X attenuator:
  - Attach one 10X attenuator to the oscilloscope.
  - Attach the 50  $\Omega$  shielded SMB cable between J7 and the attenuator.
  - Set the scope attenuation factor to 40X.
  - Set the oscilloscope to trigger on a positive edge for (+) ESD and a negative edge for (-) ESD strikes. The magnitude should be set to 20 V.
  - Following Section 3.3.1, strike contact ESD to TP10.

Recommended settings for the time axis is 20 ns/div and for the voltage axis is 10 V division.

The voltage levels of the ESD applied to TP10 should not exceed  $\pm 8kV$  while capturing clamping waveforms.

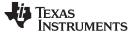

Board Layout

# 4 Board Layout

This section provides the TPD3S014-Q1EVM board layout. TPD3S014-Q1EVM is a 4-layer board of FR-4 at 0.062 inch thickness. Layers 2 and 3 are ground and power planes, respectively, and not shown.

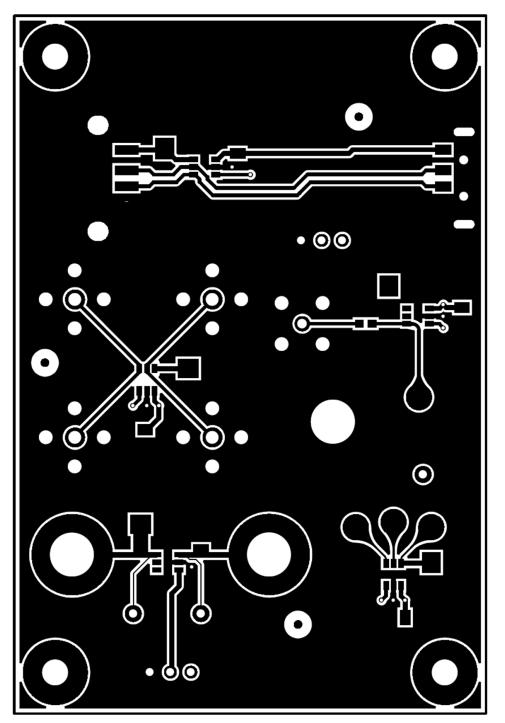

Figure 3. TPD3S014-Q1EVM Top Layer

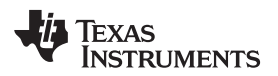

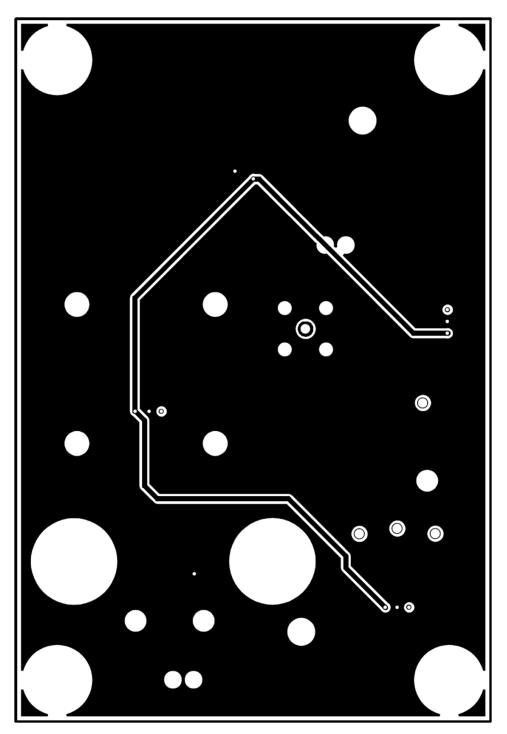

Figure 4. TPD3S014-Q1EVM Bottom Layer

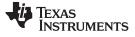

Schematics

# 5 Schematics

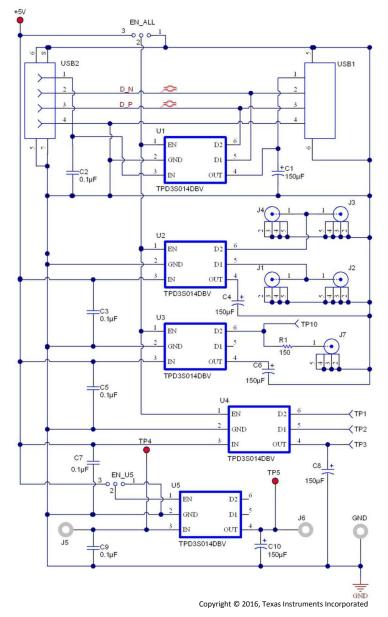

Figure 5. TPD3S014-Q1EVM Schematic

# 6 Bill of Materials

| Count | RefDes                 | Description                                                                                      | Package<br>Reference                                 | Part Number          | MFR                      |
|-------|------------------------|--------------------------------------------------------------------------------------------------|------------------------------------------------------|----------------------|--------------------------|
| 1     | +5V                    | Test Point, Miniature, Red,<br>TH                                                                | Red Miniature<br>Test point                          | 5000                 | Keystone                 |
| 5     | C1, C4, C6, C8,<br>C10 | CAP, TA, 150uF, 6.3V, +/-<br>10%, 0.15 ohm, SMD                                                  | 6032-28                                              | TPSC157K006R0150     | AVX                      |
| 5     | C2, C3, C5, C7, C9     | CAP, CERM, 10 uF, 50V, +/-<br>10%, X7R, 1206                                                     | 1206                                                 | GMK316F106ZL-T       | Taiyo Yuden              |
| 2     | EN_ALL, EN_U5          | Header, Male 3-pin, 100mil spacing,                                                              | 0.100 inch x 3                                       | PEC03SAAN            | Sullins                  |
| 3     | GND, J5, J6            | Standard Banana Jack,<br>Uninsulated, 5.5mm                                                      | Keystone 575-4                                       | 575-4                | Keystone                 |
| 4     | H1, H2, H3, H4         | Machine Screw, Round, #4-<br>40 x 1/4, Nylon, Philips<br>panhead                                 | Screw                                                | NY PMS 440 0025 PH   | B&F Fastener Supply      |
| 4     | H5, H6, H7, H8         | Standoff, Hex, 0.5"L #4-40<br>Nylon                                                              | Standoff                                             | 1902C                | Keystone                 |
| 4     | J1, J2, J3, J4         | Connector, TH, SMA                                                                               | SMA                                                  | 142-0701-231         | Emerson Network<br>Power |
| 1     | J7                     | Connector, SMB, Vertical<br>RCP 0-4GHz, 50 ohm, TH                                               | SMB                                                  | 131-3701-261         | Emerson Network<br>Power |
| 1     | R1                     | RES, 150 ohm, 1%, 0.1W,<br>0603                                                                  | 603                                                  | CRCW0603150RFKEA     | Vishay-Dale              |
| 5     | U1, U2, U3, U4, U5     | IC, Low-Capacitance 4-<br>Chan ±15-kV ESD-<br>Protection Array For High-<br>Seed Data Interfaces | SOT-23                                               | TPD3S014-Q1DBV       | TI                       |
| 1     | USB1                   | Connector, Receptacle, USB<br>TYPE A, 4POS SMD                                                   | USB Type A<br>connector,<br>receptacle, 4<br>POS SMD | 896-43-004-00-000000 | Mill-Max                 |
| 1     | USB2                   | Connector, USB Type A,<br>4POS R/A, SMD                                                          | USB Type A right angle                               | 48037-1000           | Molex                    |

# Table 3. Bill of Materials

9

Bill of Materials

#### **IMPORTANT NOTICE**

Texas Instruments Incorporated and its subsidiaries (TI) reserve the right to make corrections, enhancements, improvements and other changes to its semiconductor products and services per JESD46, latest issue, and to discontinue any product or service per JESD48, latest issue. Buyers should obtain the latest relevant information before placing orders and should verify that such information is current and complete. All semiconductor products (also referred to herein as "components") are sold subject to TI's terms and conditions of sale supplied at the time of order acknowledgment.

TI warrants performance of its components to the specifications applicable at the time of sale, in accordance with the warranty in TI's terms and conditions of sale of semiconductor products. Testing and other quality control techniques are used to the extent TI deems necessary to support this warranty. Except where mandated by applicable law, testing of all parameters of each component is not necessarily performed.

TI assumes no liability for applications assistance or the design of Buyers' products. Buyers are responsible for their products and applications using TI components. To minimize the risks associated with Buyers' products and applications, Buyers should provide adequate design and operating safeguards.

TI does not warrant or represent that any license, either express or implied, is granted under any patent right, copyright, mask work right, or other intellectual property right relating to any combination, machine, or process in which TI components or services are used. Information published by TI regarding third-party products or services does not constitute a license to use such products or services or a warranty or endorsement thereof. Use of such information may require a license from a third party under the patents or other intellectual property of the third party, or a license from TI under the patents or other intellectual property of TI.

Reproduction of significant portions of TI information in TI data books or data sheets is permissible only if reproduction is without alteration and is accompanied by all associated warranties, conditions, limitations, and notices. TI is not responsible or liable for such altered documentation. Information of third parties may be subject to additional restrictions.

Resale of TI components or services with statements different from or beyond the parameters stated by TI for that component or service voids all express and any implied warranties for the associated TI component or service and is an unfair and deceptive business practice. TI is not responsible or liable for any such statements.

Buyer acknowledges and agrees that it is solely responsible for compliance with all legal, regulatory and safety-related requirements concerning its products, and any use of TI components in its applications, notwithstanding any applications-related information or support that may be provided by TI. Buyer represents and agrees that it has all the necessary expertise to create and implement safeguards which anticipate dangerous consequences of failures, monitor failures and their consequences, lessen the likelihood of failures that might cause harm and take appropriate remedial actions. Buyer will fully indemnify TI and its representatives against any damages arising out of the use of any TI components in safety-critical applications.

In some cases, TI components may be promoted specifically to facilitate safety-related applications. With such components, TI's goal is to help enable customers to design and create their own end-product solutions that meet applicable functional safety standards and requirements. Nonetheless, such components are subject to these terms.

No TI components are authorized for use in FDA Class III (or similar life-critical medical equipment) unless authorized officers of the parties have executed a special agreement specifically governing such use.

Only those TI components which TI has specifically designated as military grade or "enhanced plastic" are designed and intended for use in military/aerospace applications or environments. Buyer acknowledges and agrees that any military or aerospace use of TI components which have *not* been so designated is solely at the Buyer's risk, and that Buyer is solely responsible for compliance with all legal and regulatory requirements in connection with such use.

TI has specifically designated certain components as meeting ISO/TS16949 requirements, mainly for automotive use. In any case of use of non-designated products, TI will not be responsible for any failure to meet ISO/TS16949.

| Products                     |                                 | Applications                  |                                   |  |
|------------------------------|---------------------------------|-------------------------------|-----------------------------------|--|
| Audio                        | www.ti.com/audio                | Automotive and Transportation | www.ti.com/automotive             |  |
| Amplifiers                   | amplifier.ti.com                | Communications and Telecom    | www.ti.com/communications         |  |
| Data Converters              | dataconverter.ti.com            | Computers and Peripherals     | www.ti.com/computers              |  |
| DLP® Products                | www.dlp.com                     | Consumer Electronics          | www.ti.com/consumer-apps          |  |
| DSP                          | dsp.ti.com                      | Energy and Lighting           | www.ti.com/energy                 |  |
| Clocks and Timers            | www.ti.com/clocks               | Industrial                    | www.ti.com/industrial             |  |
| Interface                    | interface.ti.com                | Medical                       | www.ti.com/medical                |  |
| Logic                        | logic.ti.com                    | Security                      | www.ti.com/security               |  |
| Power Mgmt                   | power.ti.com                    | Space, Avionics and Defense   | www.ti.com/space-avionics-defense |  |
| Microcontrollers             | microcontroller.ti.com          | Video and Imaging             | www.ti.com/video                  |  |
| RFID                         | www.ti-rfid.com                 |                               |                                   |  |
| OMAP Applications Processors | www.ti.com/omap                 | TI E2E Community              | e2e.ti.com                        |  |
| Wireless Connectivity        | www.ti.com/wirelessconnectivity |                               |                                   |  |

Mailing Address: Texas Instruments, Post Office Box 655303, Dallas, Texas 75265 Copyright © 2016, Texas Instruments Incorporated